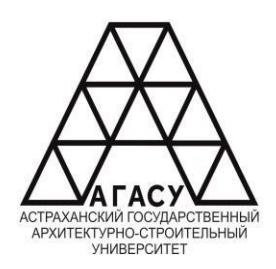

### ГОСУДАРСТВЕННОЕ АВТОНОМНОЕ ОБРАЗОВАТЕЛЬНОЕ УЧРЕЖДЕНИЕ АСТРАХАНСКОЙ ОБЛАСТИ ВЫСШЕГО ОБРАЗОВАНИЯ «АСТРАХАНСКИЙ ГОСУДАРСТВЕННЫЙ АРХИТЕКТУРНО - СТРОИТЕЛЬНЫЙ УНИВЕРСИТЕТ» ПРОФЕССИОНАЛЬНОЕ УЧИЛИЩЕ АГАСУ ПУ АГАСУ

## **РАБОЧАЯ ПРОГРАММА УЧЕБНОЙ ДИСЦИПЛИНЫ**

#### **ОП.01 Техническое черчение**

среднего профессионального образования

**08.01.19 «Электромонтажник по силовым сетям и электрооборудованию»**

Квалификация электромонтажник по силовым сетям и электрооборудованию

**«**

**П**

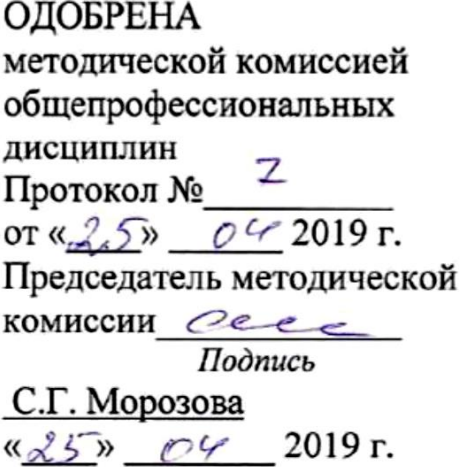

РЕКОМЕНДОВАНА Методическим советом ПУ АГАСУ Протокол № 4 or  $\ll 5$  »  $0$  4 2019 r.

УТВЕРЖДЕНО Директор ITY A7 О. А. Коваленко/  $\frac{825}{8}$  04 2019 r.

Составитель: - преподаватель ПУ АГАСУ

Рабочая программа разработана на основе ФГОС СПО

 $I$ *Me* $\left( \frac{1}{1} \right)$ 

учебного плана 08.01.19 Электромонтажник по силовым сетям и электрооборудованию на 2019 год набора с учетом примерной программы учебной дисциплины «Техническое черчение» для профессиональных образовательных организаций

Согласовано:

Старший методист ПУ АГАСУ

Педагог-библиотекарь

Заместитель директора по УПР

Заместитель директора по УР

Специалист УМО СПО

Содержательная экспертиза

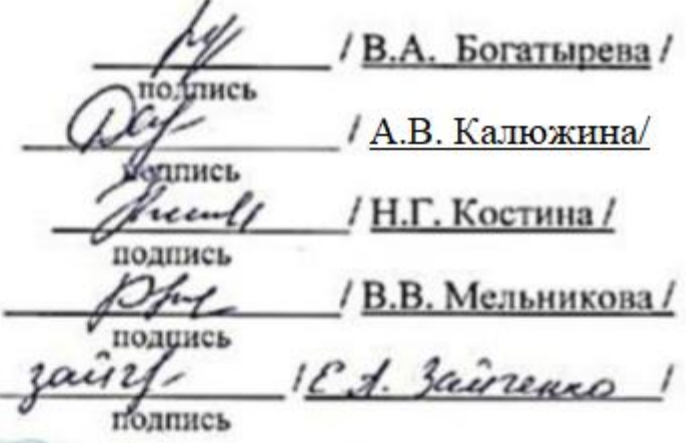

Начальник ООО «Анева» Демидов И.В.

Принято УМО СПО: Начальник УМО СПО

/С.Н. Коннова/

# **СОДЕРЖАНИЕ**

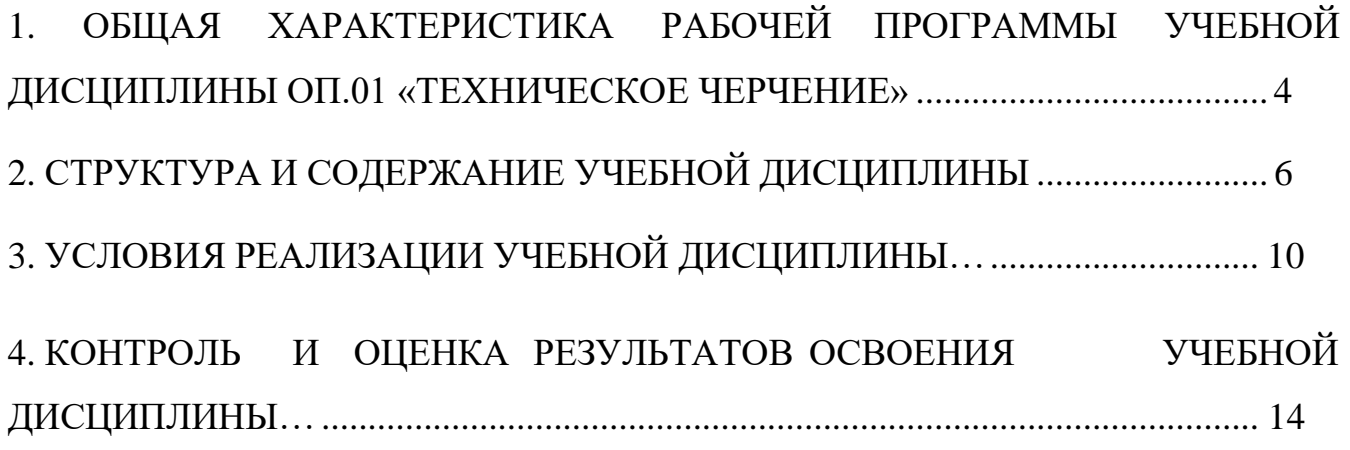

# **1. ОБЩАЯ ХАРАКТЕРИСТИКА РАБОЧЕЙ ПРОГРАММЫ УЧЕБНОЙ ДИСЦИПЛИНЫ ОП.01 «ТЕХНИЧЕСКОЕ ЧЕРЧЕНИЕ»**

#### **1.1. Область применения рабочей программы**

Рабочая программа учебной дисциплины является обязательной частью примерной основной образовательной программы в соответствии с ФГОС СПО по профессии 08.01.19 Электромонтажник по силовым сетям и электрооборудованию.

Учебная дисциплина «Техническое черчение» обеспечивает формирование общих и профессиональных компетенций по всем видам деятельности ФГОС по профессии 08.01.19 Электромонтажник по силовым сетям и электрооборудованию. Особое значение дисциплина имеет при формировании и развитии ОК 01 - ОК 07, ПК 1.1.-ПК 1.3. ,ПК 2.1.- ПК 3.4. , ПК 3.1.- ПК 3.5.

#### **1.2.Цель и планируемые результаты освоения дисциплины:**

В рамках программы учебной дисциплины обучающимися осваиваются умения и знания

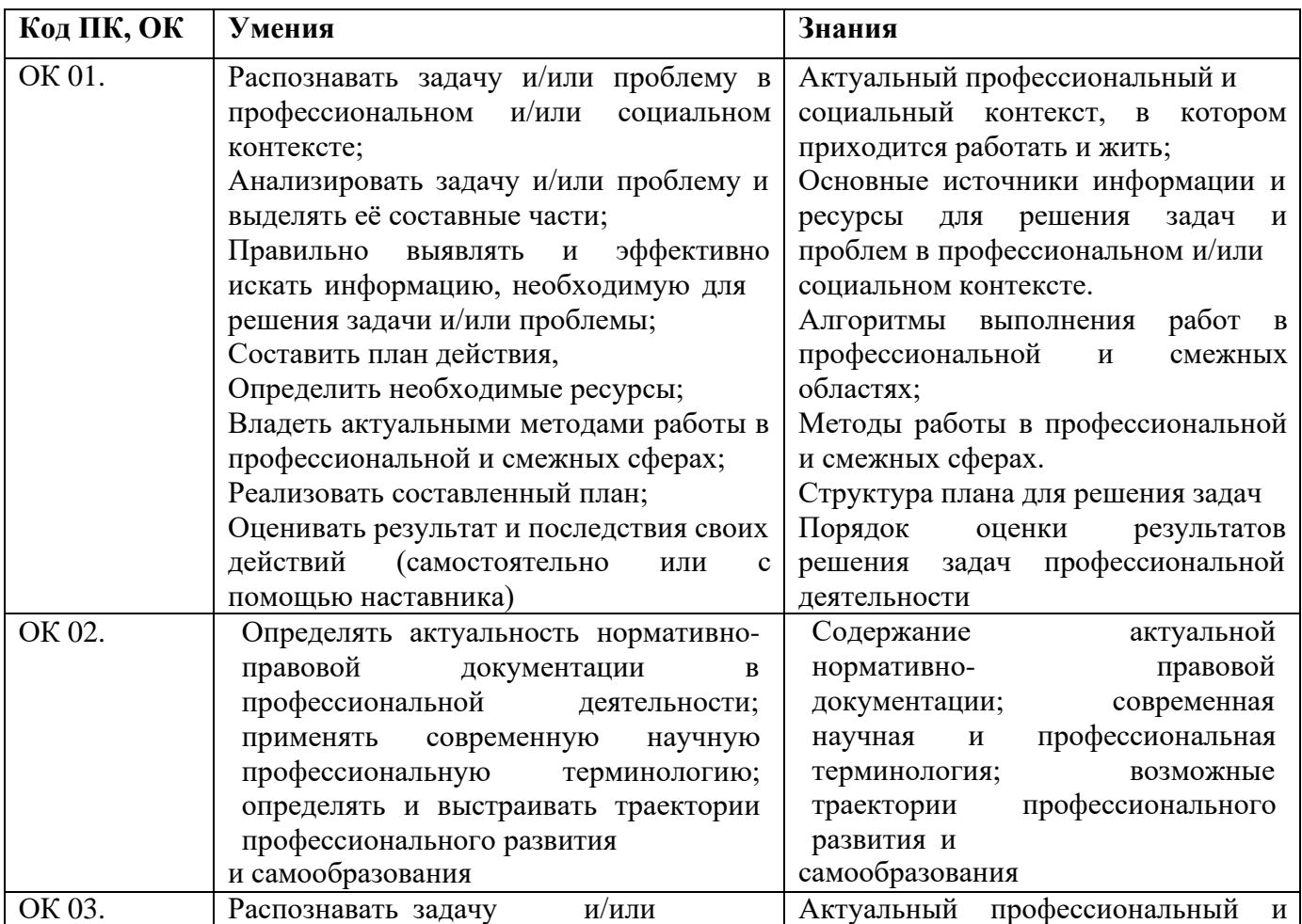

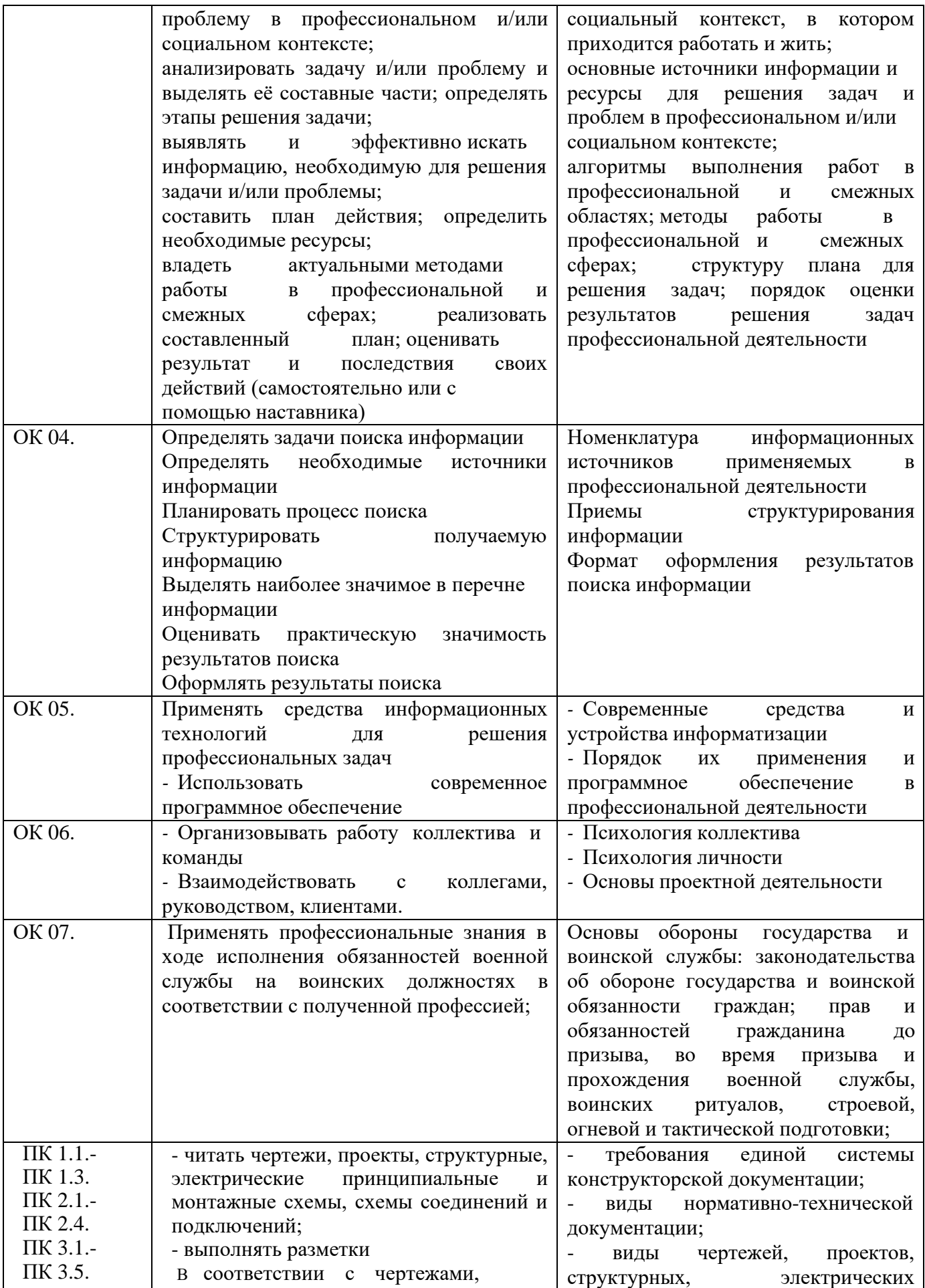

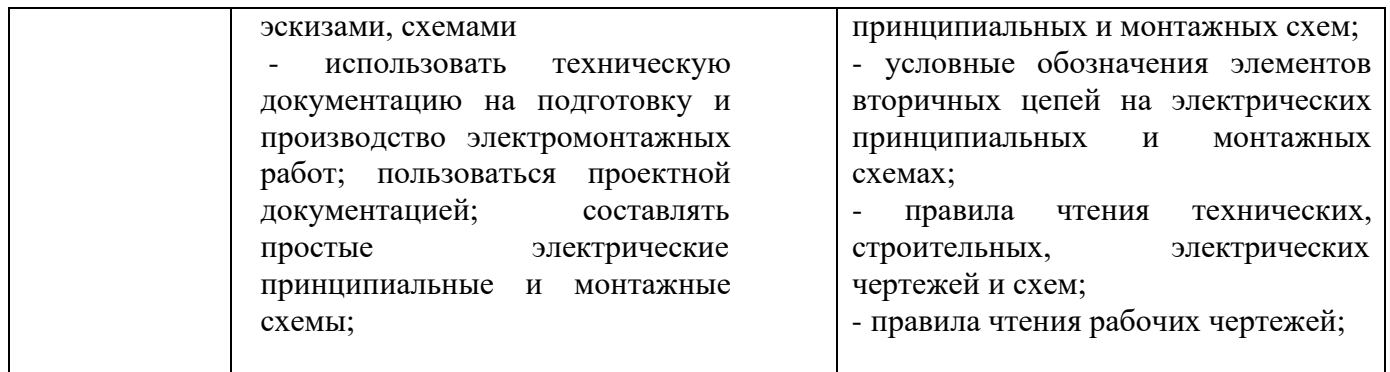

# **2. СТРУКТУРА И СОДЕРЖАНИЕ УЧЕБНОЙ ДИСЦИПЛИНЫ**

# **2.1. Объем учебной дисциплины и виды учебной работы**

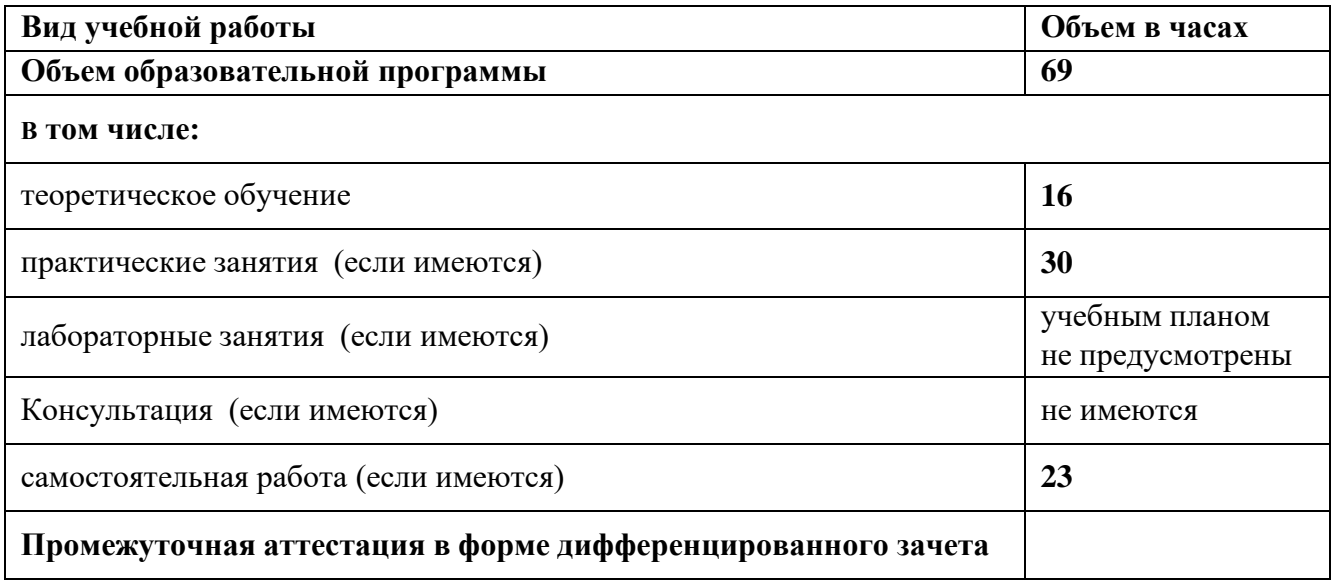

# **2.2. Примерный тематический план и содержание учебной дисциплины**

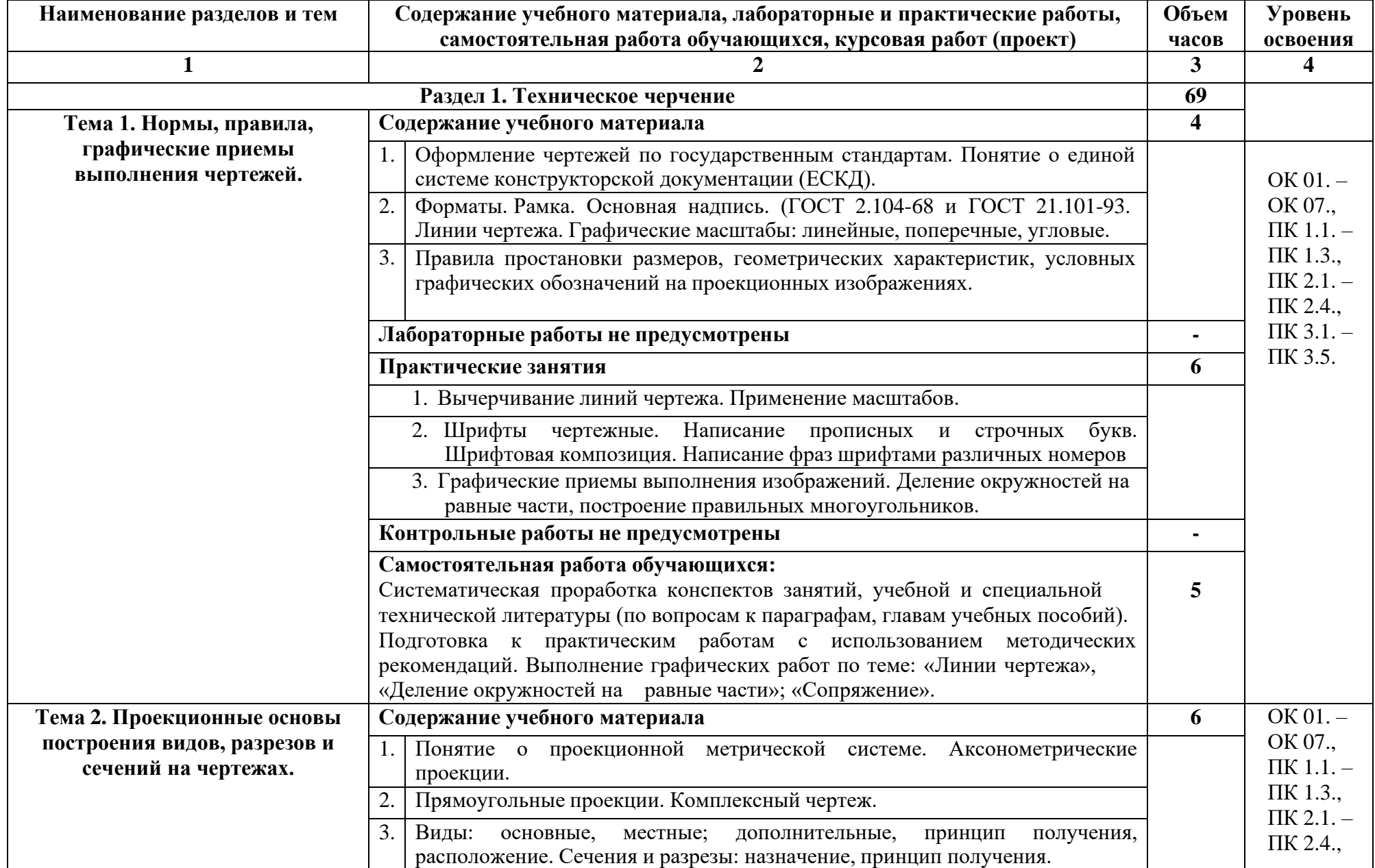

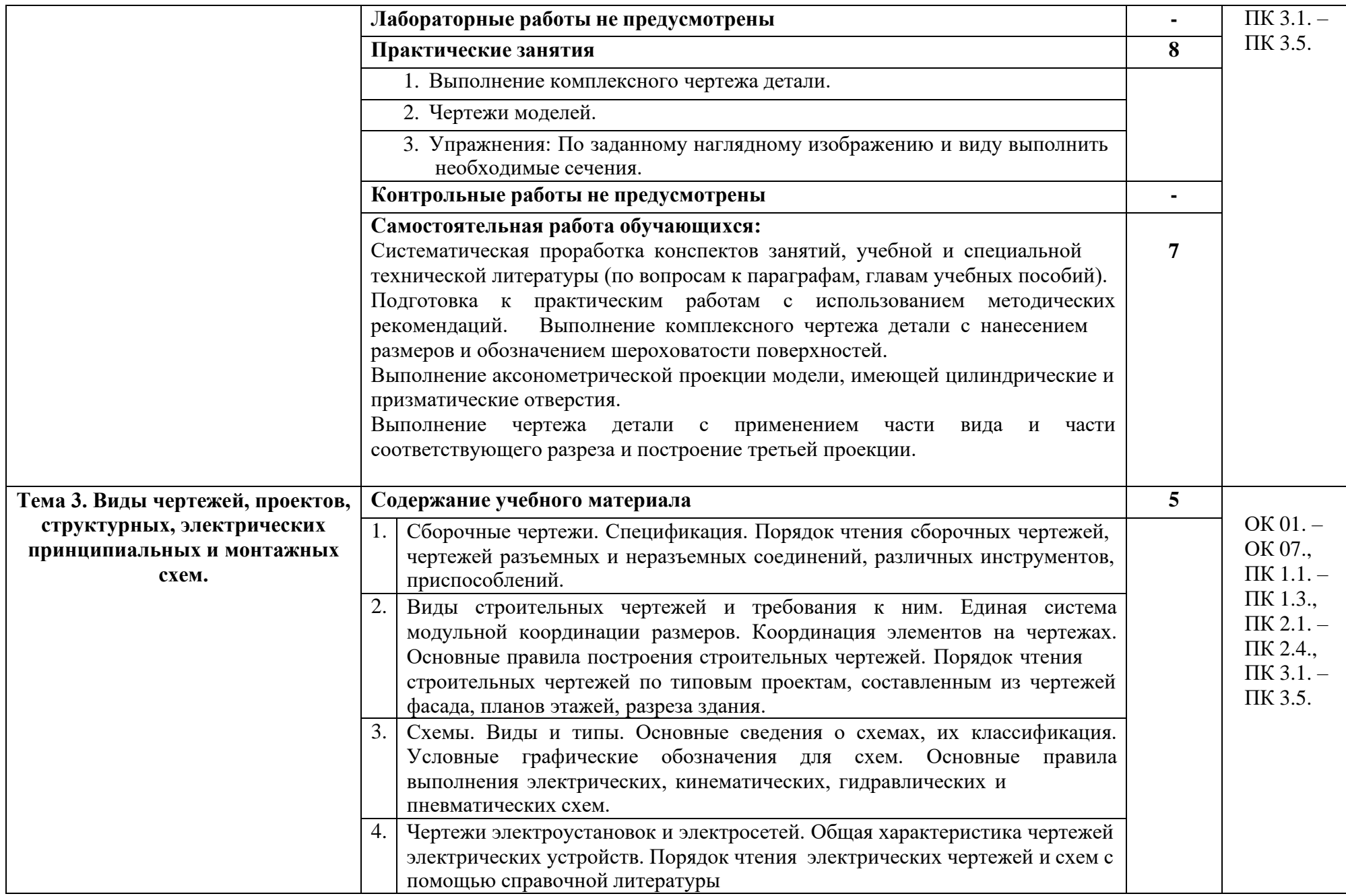

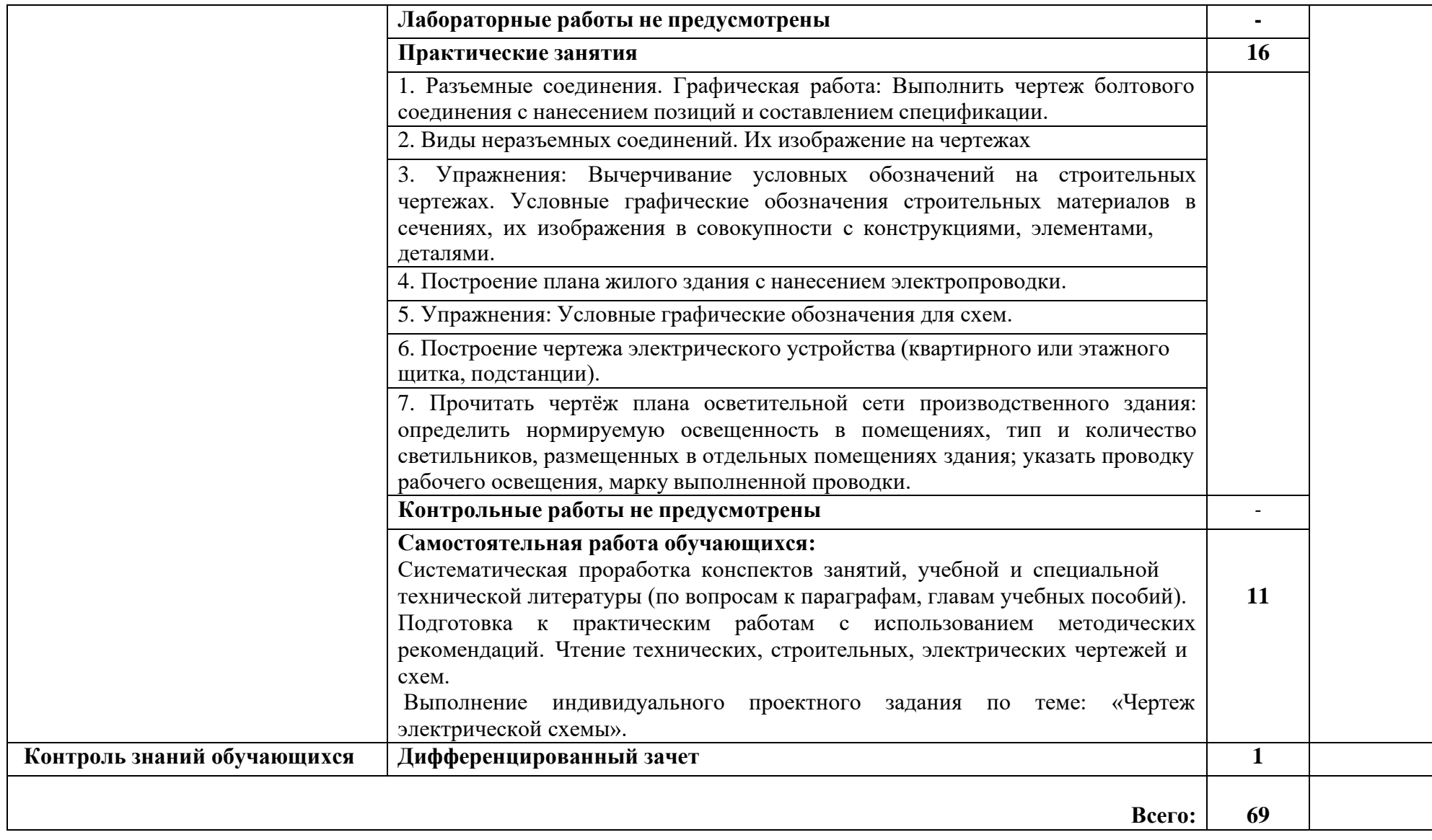

# **3. УСЛОВИЯ РЕАЛИЗАЦИИ УЧЕБНОЙ ДИСЦИПЛИНЫ**

## **3.1. Описание материально-технической базы, необходимой для**

## **осуществления образовательного процесса**

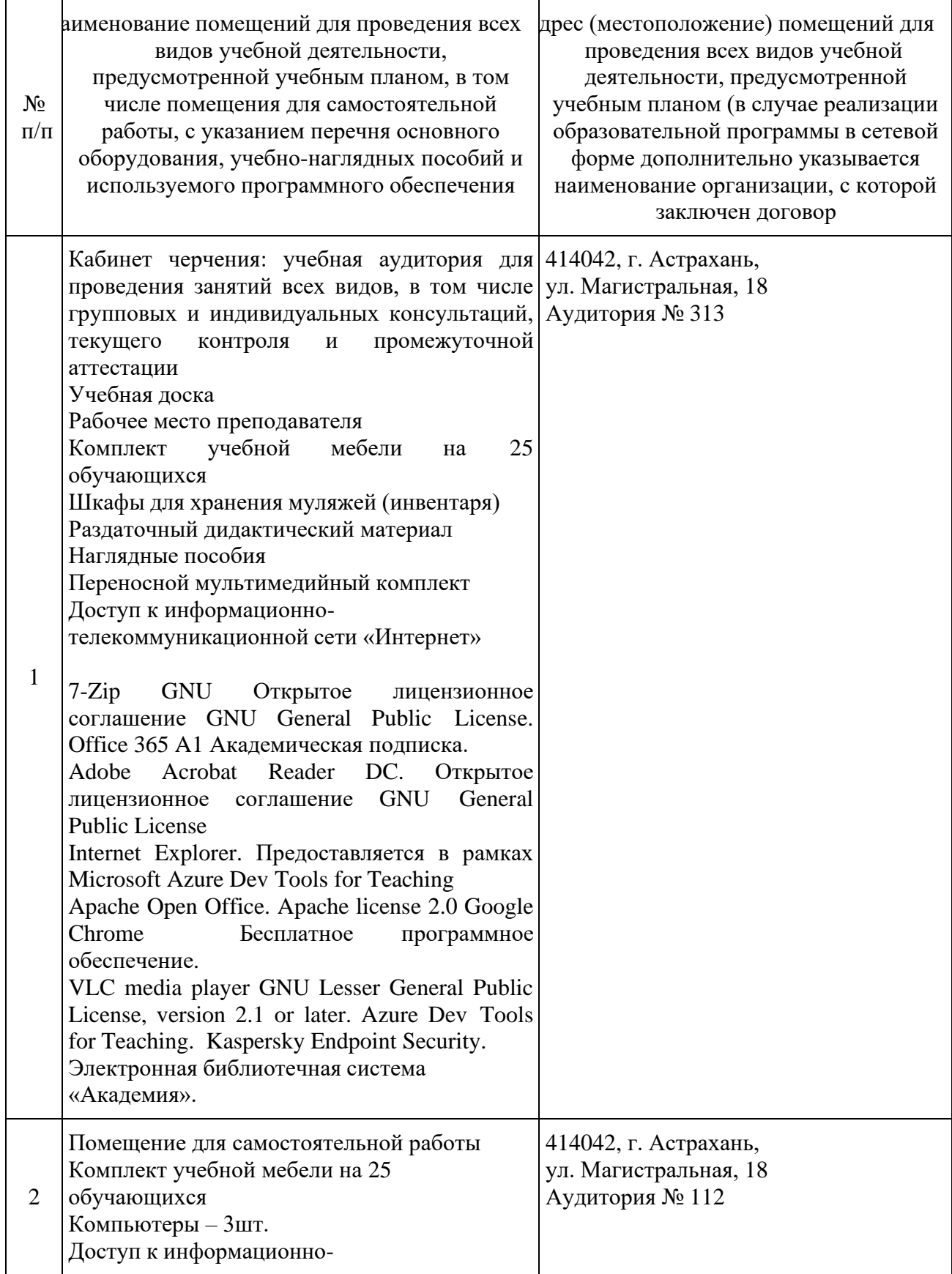

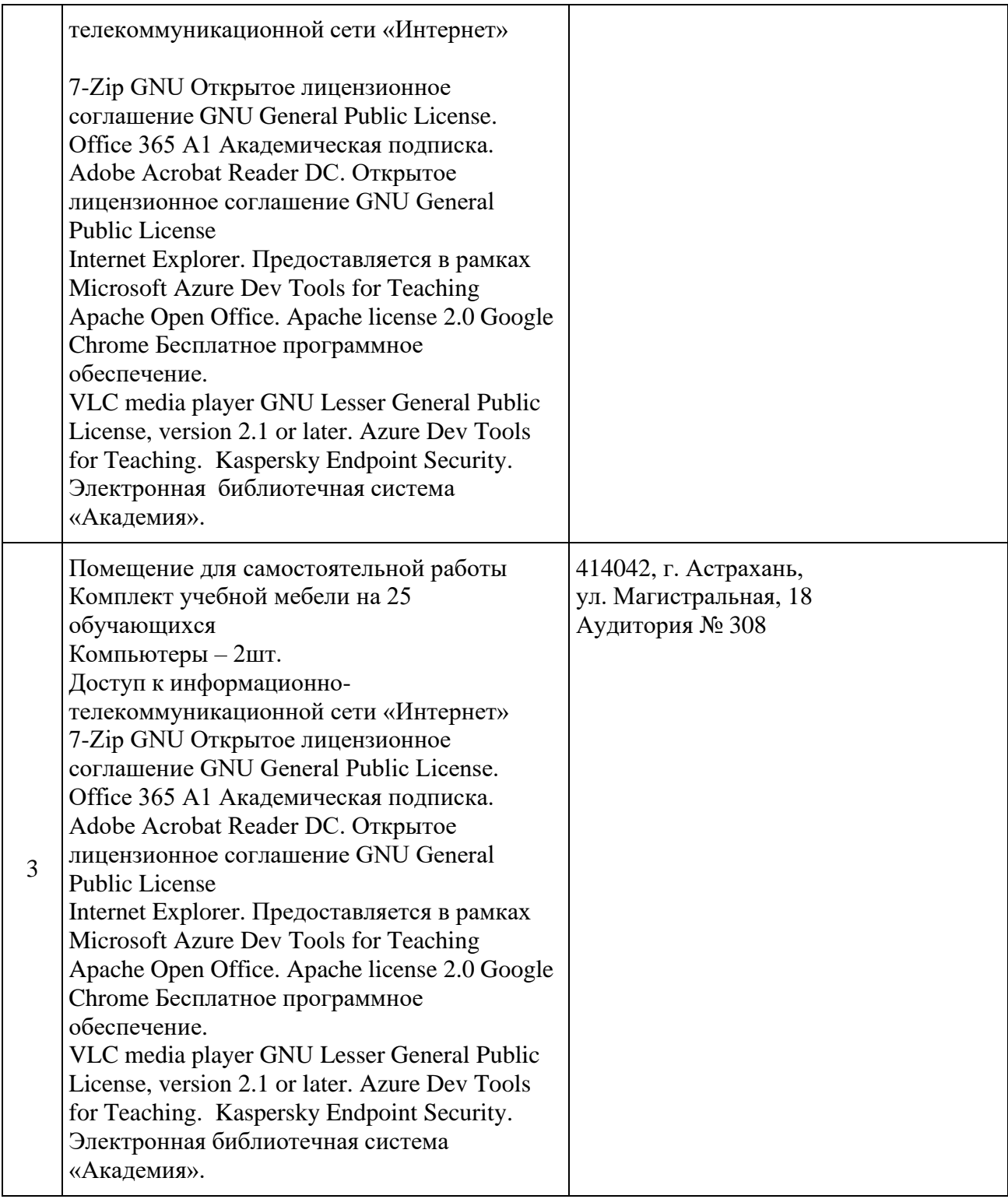

# **3.2.Рекомендуемая литература**

## **Для обучающихся**

а) основная учебная литература:

1. ЕСКД. Единая система конструкторской документации.

- 2. Павлова А.А. Техническое черчение: учебник для студ. учреждений проф. Образования,2018 год, Академия
- 3. Вышнепольский И.С. Техническое черчение: Учебное пособие. М: ОИЦ «Академия», 2017;
- 4. Гусарова Е.А. , Митина Т.В. , Полежаев Ю.О. , Тельной В.И. Основы строительного черчения, 2019, Академия

б) дополнительная учебная литература:

1. [Бродский](http://www.academia-moscow.ru/authors/detail/43781/) А.М. , [Фазлулин](http://www.academia-moscow.ru/authors/detail/44528/) Э.М. , [Халдинов](http://www.academia-moscow.ru/authors/detail/44527/) В.А. [Практикум](http://www.academia-moscow.ru/catalogue/4908/318778/) по [инженерной](http://www.academia-moscow.ru/catalogue/4908/318778/) графике – М: ОИЦ «Академия», 2017;

2. Бахнов Ю.В. Сборник заданий по техническому черчению. – М.: ВШ, 2017;

3. Гервер В.А. Теоретические задачи по черчению. – М.: Просвещение, 2015;

в) перечень учебно-методического обеспечения:

1. Методические указания к выполнению практических работ по учебной дисциплине «Техническое черчение»

г) интернет-ресурсы:

1. Основы строительного черчения. Гусарова Е.А., Митина Т.В., Полежаев Ю.О., Тельной В.И. Под ред.: Полежаев Ю.О.3-е изд. стер. издание 2017г

https://academia-moscow.ru/reader/?id=290321

- 2. Электронная библиотека учебно-методической литературы для общего и профессионального образования. [Электронный ресурс]. – Режим доступа: [http://window.edu.ru/window/library.](http://window.edu.ru/window/library)
- 3. Образовательный портал АИСИ. [Электронный ресурс]. Режим доступа: [http://aucu.ru](http://aucu.ru/)

[http://www.iprbookshop.ru](http://www.iprbookshop.ru/)

#### **Для преподавателей:**

1. ЕСКД. Единая система конструкторской документации.

2. [Томилова](http://www.academia-moscow.ru/authors/detail/47470/) С.В. Инженерная графика. [Строительство.](http://www.academia-moscow.ru/catalogue/4909/165057/) – М: ОИЦ «Академия», 2017;

3. [Томилова](http://www.academia-moscow.ru/authors/detail/47470/) С.В. Инженерная графика в [строительстве:](http://www.academia-moscow.ru/catalogue/4909/93368/) Практикум – М: ОИЦ «Академия», 2017;

4. [Миронов](http://www.academia-moscow.ru/authors/detail/46373/) Б.Г. , [Панфилова](http://www.academia-moscow.ru/authors/detail/46374/) Е.С. [Сборник упражнений для чтения чертежей](http://www.academia-moscow.ru/catalogue/4908/151002/) по [инженерной графике –](http://www.academia-moscow.ru/catalogue/4908/151002/) М: ОИЦ «Академия», 2017;

5. [Бродский](http://www.academia-moscow.ru/authors/detail/43781/) А.М. , [Фазлулин](http://www.academia-moscow.ru/authors/detail/44528/) Э.М. , [Халдинов](http://www.academia-moscow.ru/authors/detail/44527/) В.А. [Практикум](http://www.academia-moscow.ru/catalogue/4908/318778/) по [инженерной](http://www.academia-moscow.ru/catalogue/4908/318778/) графике – М: ОИЦ «Академия», 2017.

6.Электронные ресурс «Черчение». Форма доступа: [http://metalhandling.ru](http://metalhandling.ru/)

# **3.3. Особенности организации обучения по учебной дисциплине «Техническое черчение» для инвалидов и лиц с ограниченными возможностями здоровья**

Для обучающихся из числа инвалидов и лиц с ограниченными возможностями здоровья на основании письменного заявления учебная дисциплина «Техническое черчение» реализуется с учетом особенностей психофизического развития, индивидуальных возможностей и состояния здоровья (далее – индивидуальных особенностей).

# **4. КОНТРОЛЬ И ОЦЕНКА РЕЗУЛЬТАТОВ ОСВОЕНИЯ УЧЕБНОЙ**

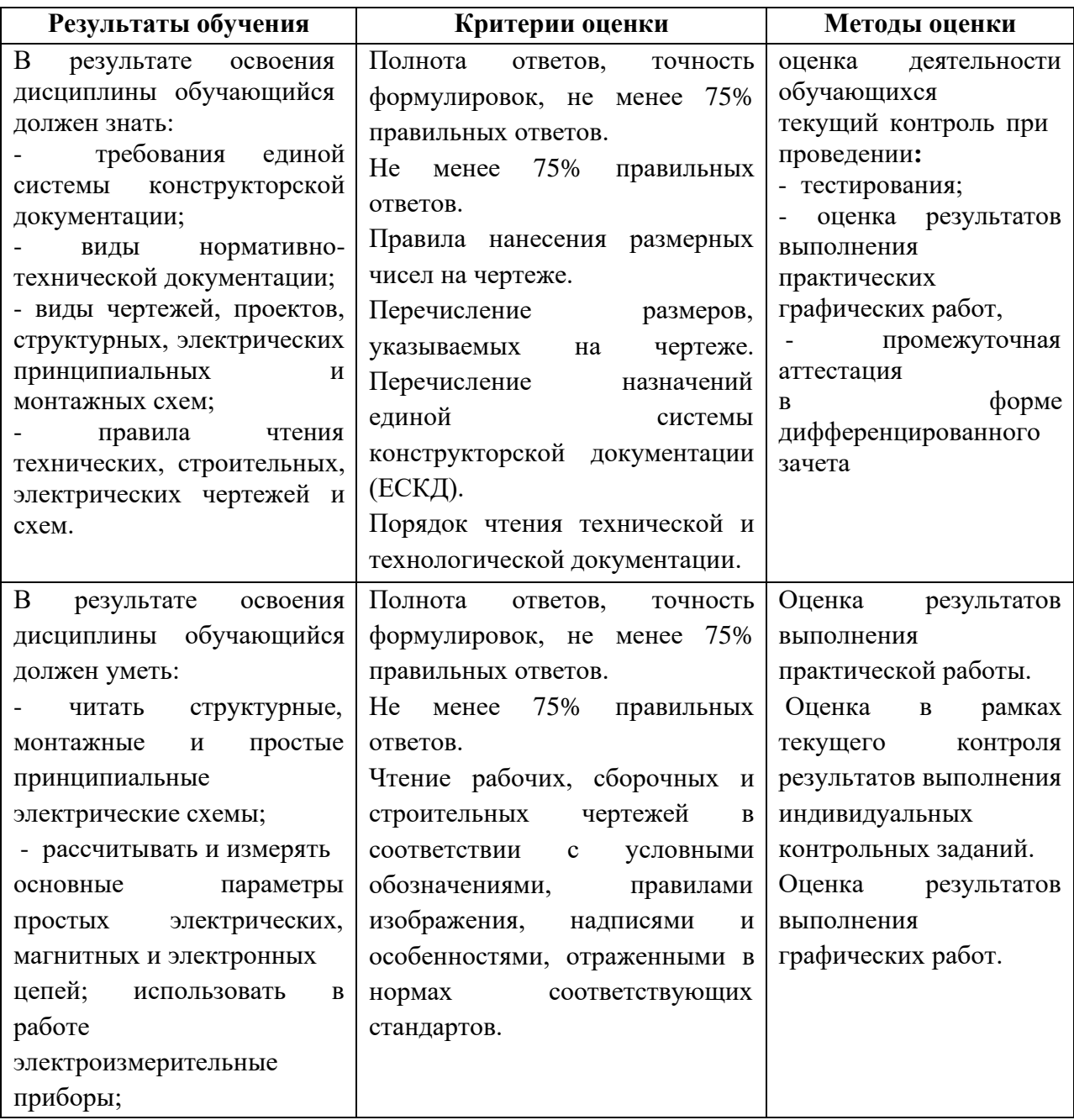

## **ДИСЦИПЛИНЫ**